# XONTRO Newsletter

Kreditinstitute

**Nr. 4**

## **I N H A L T S V E R Z E I C H N I S**

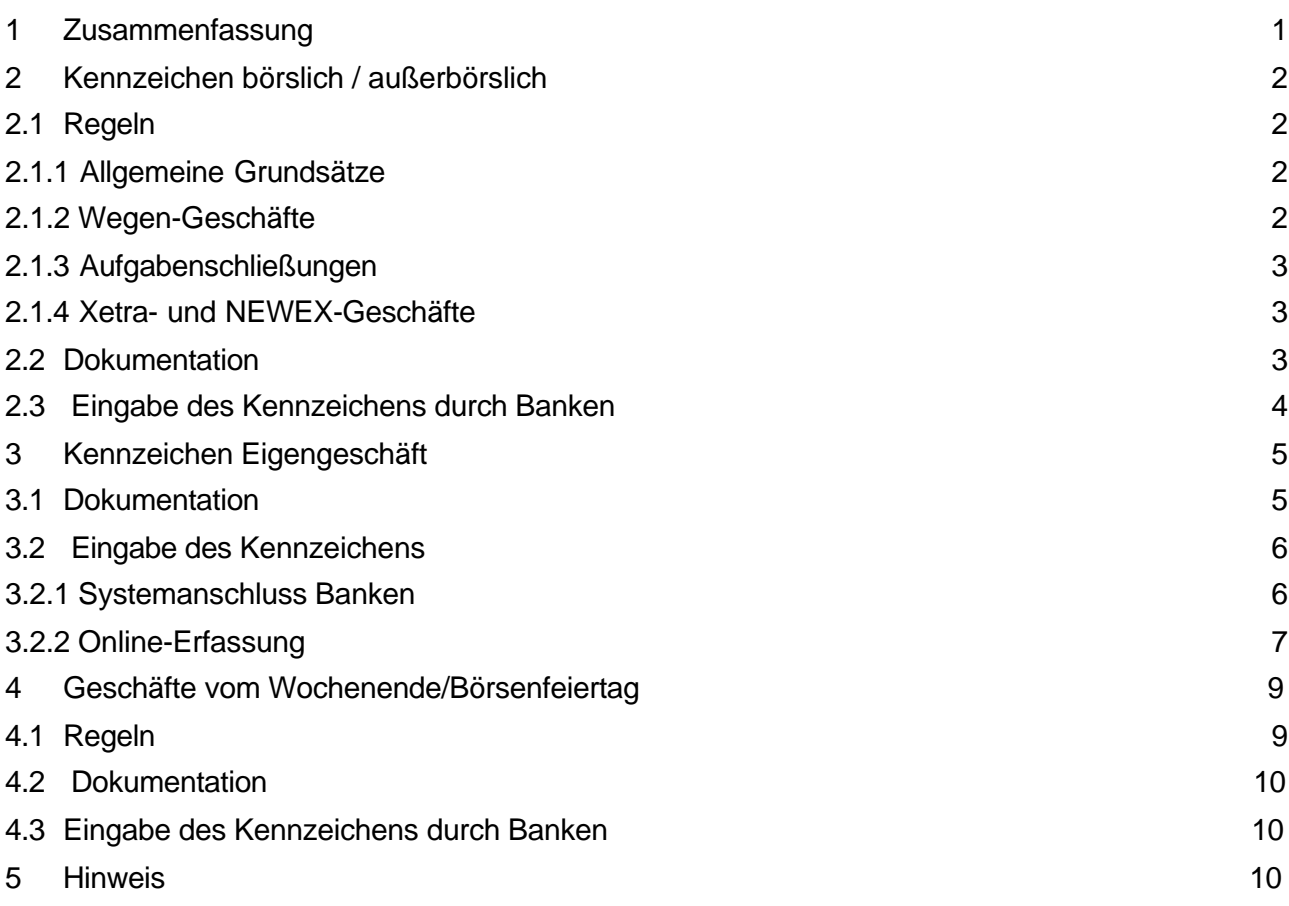

## **1 Zusammenfassung**

In Xontro werden zum 29. Oktober 2001 folgende Änderungen wirksam:

- Kennzeichnung von Geschäften als börslich oder außerbörslich
- Kennzeichnung von Geschäften als Eigen- oder Kundengeschäft
- Eingabe und Dokumentation von Geschäften am Wochenende

## **2 Kennzeichen börslich / außerbörslich**

Aufgrund von gesetzlichen Vorgaben benötigt das BaWe bei den Meldungen der Marktteilnehmer einen eindeutigen Hinweis, ob es sich um ein börsliches oder außerbörsliches Geschäft handelt. Um die meldepflichtigen Teilnehmer bei der Erstellung der Meldungen zu unterstützen, liefert XONTRO auf der Schlussnote das Kennzeichen. Dies gilt für die Schlussnoten aus XONTRO und aus Xetra.

## **2.1 Regeln**

## **2.1.1 Allgemeine Grundsätze**

Das Kennzeichen wird nach den folgenden Regeln vom System bzw. durch manuelle Eingabe vergeben:

- Alle Geschäfte, die eindeutig aus der Kursfeststellung des Skontroführes resultieren, sind automatisch börslich. (**Orderbasiert automatisch**)
	- Geschäfte aus Ordern an den Skontroführer (direkt oder vom Freimakler weitergeleitet)
	- Geschäfte aus dem Handskontro (Nachbearbeitung des Skontroführers)
- Alle Geschäfte, die eindeutig nicht aus der Kursfeststellung des Skontroführers resultieren, sind automatisch außerbörslich. (**Orderbasiert automatisch**)
	- Geschäfte aus nicht weitergeleiteten Ordern an den Freimakler
- Alle anderen Geschäfte erhalten eine Möglichkeit zur Kennzeichnung. **(Geschäftseingabe manuell)**
	- Geschäfte aus händischen Eingaben des Maklers in Xontro Trade
	- Geschäfte zwischen Banken ohne Makler incl. Bank-PÜEV

### **2.1.2 Wegen-Geschäfte**

Orders, die eine Bank im Auftrag eines Dritten (Bank) erfasst, durchlaufen die Regeln für börsliche oder außerbörsliche Geschäfte und werden mit dem entsprechenden Kennzeichen versehen: Was für die Order gilt, gilt auch für das daraus generierte Wegen-Geschäft. Geht die Order an den Skontroführer, ist auch das Wegen- Geschäft börslich. Bleibt die Order beim Freimakler, ist auch das Wegen-Geschäft außerbörslich.

## **2.1.3 Aufgabenschließungen**

Aufgabenschließungen erhalten das gleiche Kennzeichen wie die Aufgabe.

#### **2.1.4 Xetra- und NEWEX-Geschäfte**

Auch bei Xetra- und NEWEX-Geschäften wird das Kennzeichen mitgeliefert: Match-Geschäfte sind börslich, Otc-Eingaben sind außerbörslich.

#### **2.2 Dokumentation**

l

Im Schlussnotendatenträger gibt es in Etikett 23 das Feld "Kennzeichen börslich' mit den Ausprägungen AB und BS. Dieses Feld ist immer gefüllt.

BS = börslich AB = außerbörslich

In der Onlineanzeige der Schlussnoten BCAG<sup>1</sup> AL und im Druck findet sich das Kennzeichen hinter der Abschlussuhrzeit (AB / BS).

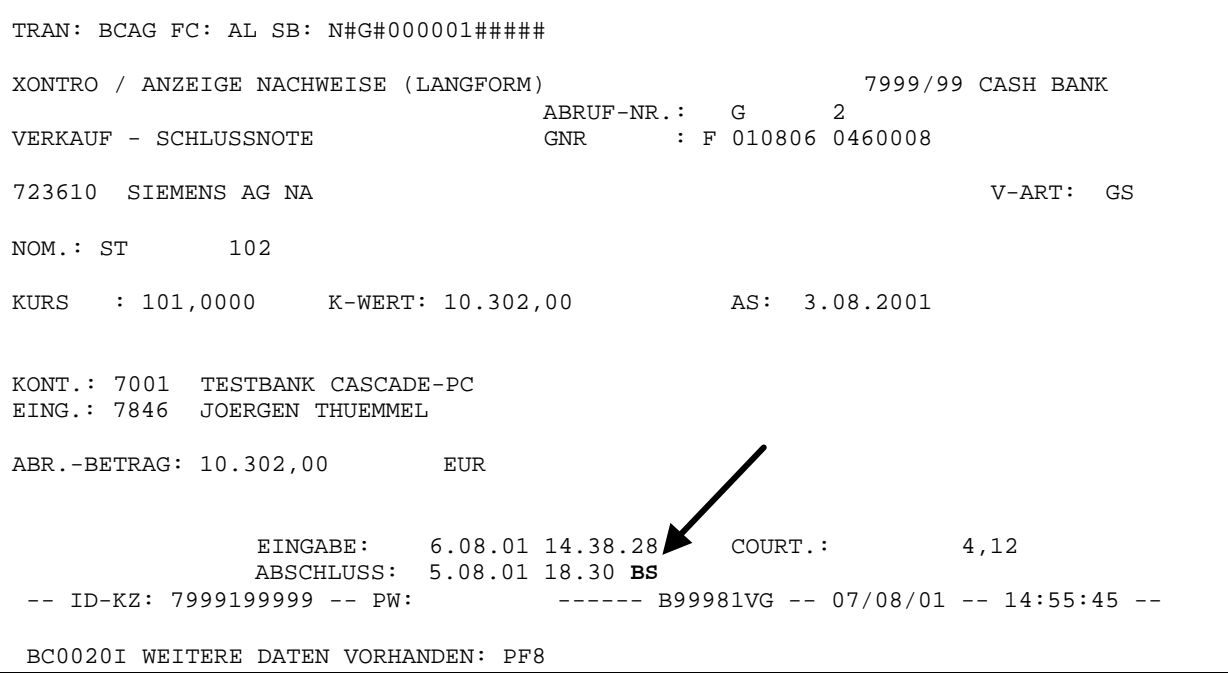

<sup>1</sup> Hier und im folgenden gelten die Aussagen gleichermaßen für die entsprechenden BR\*\*- Transaktionen.

## **2.3 Eingabe des Kennzeichens durch Banken**

Das Standardkennzeichen bei der Eingabe von Bank-Direkt-Geschäften ist außerbörslich.

Eine manuelle Kennzeichnung ist nur bei der Eingabe von solchen Geschäften notwendig, die – aus welchen Gründen auch immer - das Kennzeichen börslich bekommen sollen. Die Eingabe ist in folgenden Masken möglich:

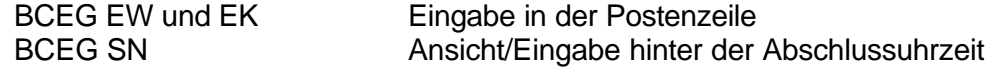

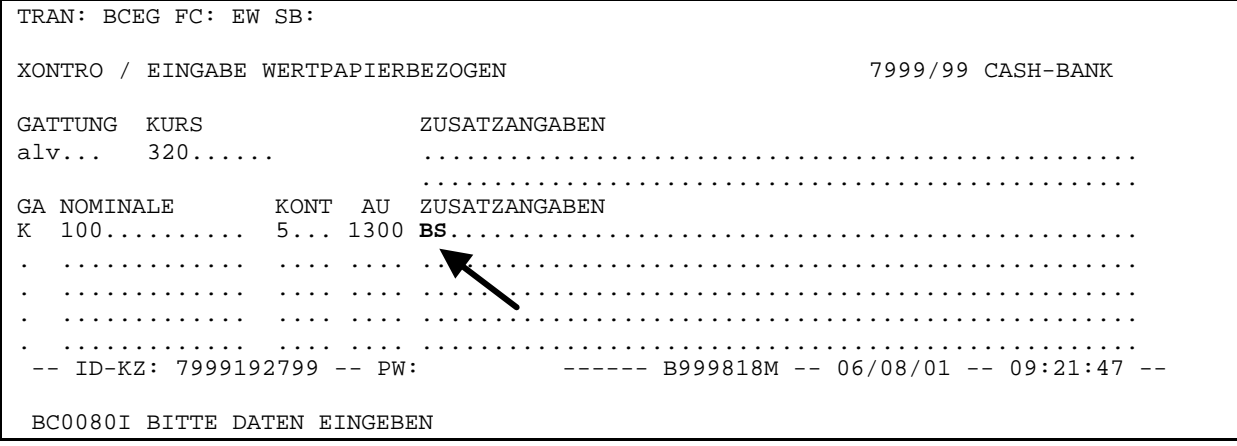

Durchlieferungen sind per Definition außerbörslich.

## **3 Kennzeichen Eigengeschäft**

Das ,Kennzeichen Eigengeschäft' wird ab dem 29. Oktober in der Schlussnote mitgeliefert. Dies gilt für die Schlussnoten aus XONTRO und aus Xetra.

### **3.1 Dokumentation**

Im Schlussnotendatenträger wird das Feld ,Kennzeichen Eigengeschäft' in Etikett 23 mit den gültigen Wertebereichen gemäß Schnittstellenbeschreibung gefüllt.

Innerhalb der XONTRO-Handelsschlussnoten ist jeweils das 'Kennzeichen Eigengeschäft' des Empfängers der Geschäftsbestätigung (Etikett 72, 2. Zeile) vorhanden. Eine Ausnahme bilden Schlussnoten, bei denen es sich um Eigengeschäfte des Maklers handelt. Hier wird nicht das "Kennzeichen Eigengeschäft' des Empfängers, sondern das "Kennzeichen Eigengeschäft' des Eingebers abgebildet. Bei Bank-Direkt-Geschäften wird dieses Kennzeichen nicht gefüllt.

Möglicher Wertebereich innerhalb der XONTRO-Handelsschlussnoten:

- EE Eigengeschäft des Maklers (dieses Kennzeichen kann nur vom Makler erfasst werden und ist nur in der Schlussnote der Depotbank enthalten)
- P1 Eigengeschäft der Bank
- A1 Kundengeschäft der Bank

Möglicher Wertebereich innerhalb der Xetra-Handels- und der Settlementschlussnoten:

A1 Agent P1 Proprietary M1 Designated Sponsor L1 Liquidity Provider I1 Issuer

In der Online-Anzeige der Schlussnoten BCAG AL und im Druck wird folgender Klartext angezeigt:

> Kundengeschaeft Eigengeschaeft Eigengeschaeft/Makler

Auswirkungen auf den Systemanschluss Banken s. Abschnitt 3.2.1.

## **BRAINTRADE** 11.08.2001

Gesellschaft für Börsensysteme mbH

## XONTRO / Kreditinstitute Newsletter Nr. 4

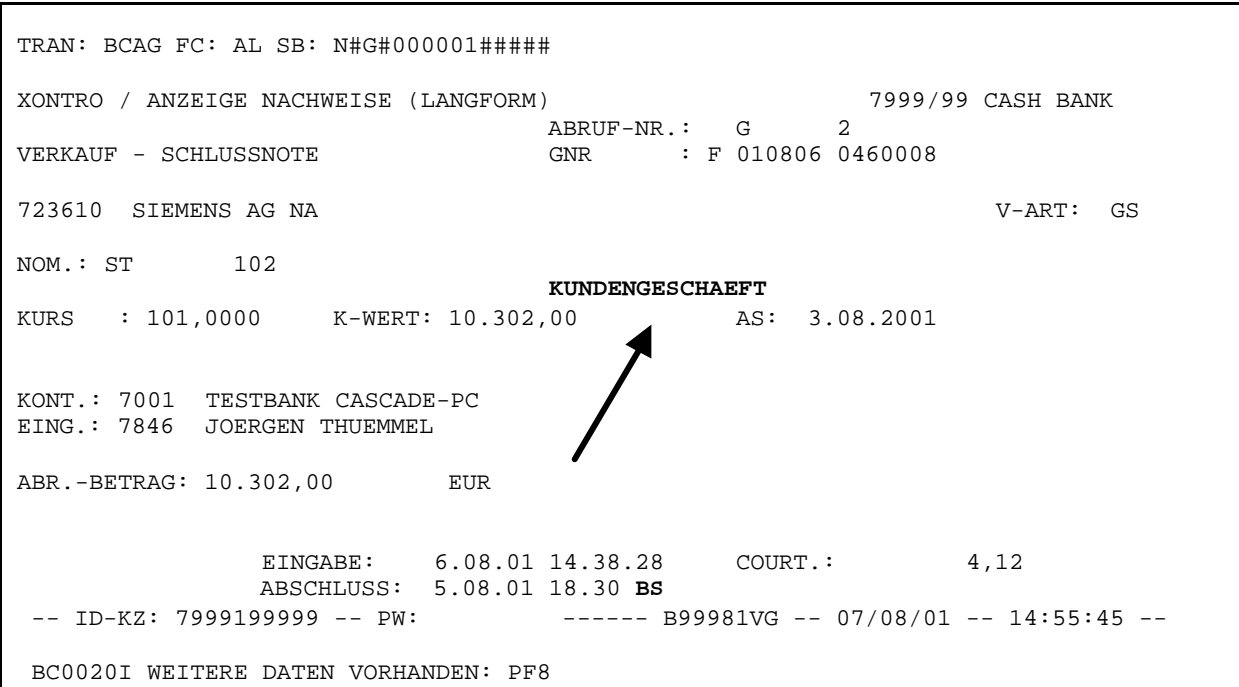

### **3.2 Eingabe des Kennzeichens**

Es besteht für die Banken auch nach dem 29. Oktober keinerlei Notwendigkeit, das Kennzeichen zu erfassen. In allen Erfassungsmedien wird automatisch das Kennzeichen Kundengeschäft gesetzt, wenn nichts anderes eingegeben wird. Die Verarbeitung des Kennzeichens beschränkt sich auf die Anzeige in der Schlussnote.

Soweit Makler Order oder Geschäfte für Banken erfassen, sind diese immer Kundengeschäfte der Bank.

### **3.2.1 Systemanschluss Banken**

Die Banken haben die Möglichkeit, über den Messagetype MT500 (Kauforder) und MT501 (Verkauforder) das Eigengeschäftskennzeichen mitzugeben. Falls dieses Kennzeichen von der Bank nicht belegt wird, wird als Defaultwert "Kundengeschäft" angenommen.

In den Nachrichten an die Teilnehmer (z.B. Mitteilungen von Terminaleingaben) wird das Feld generell belegt.

Eine Änderung des Kennzeichens mittels Messagetype MT595 ist nicht möglich.

#### **3.2.2 Online-Erfassung**

Die Banken haben die Möglichkeit, über die Transaktion BCEB mit den Funktionen EE (Ordereinzelerfassung) und EG (Ordersammelerfassung pro Gattung) das Eigengeschäftskennzeichen mitzugeben.

Die Eingabe des Eigengeschäftskennzeichens in der Funktion EK (Ordersammelerfassung pro Kunde) ist mit diesem Release nicht möglich, als Defaultwert wird "Kundengeschäft" angenommen.

BCEB EE Ordereinzelerfassung

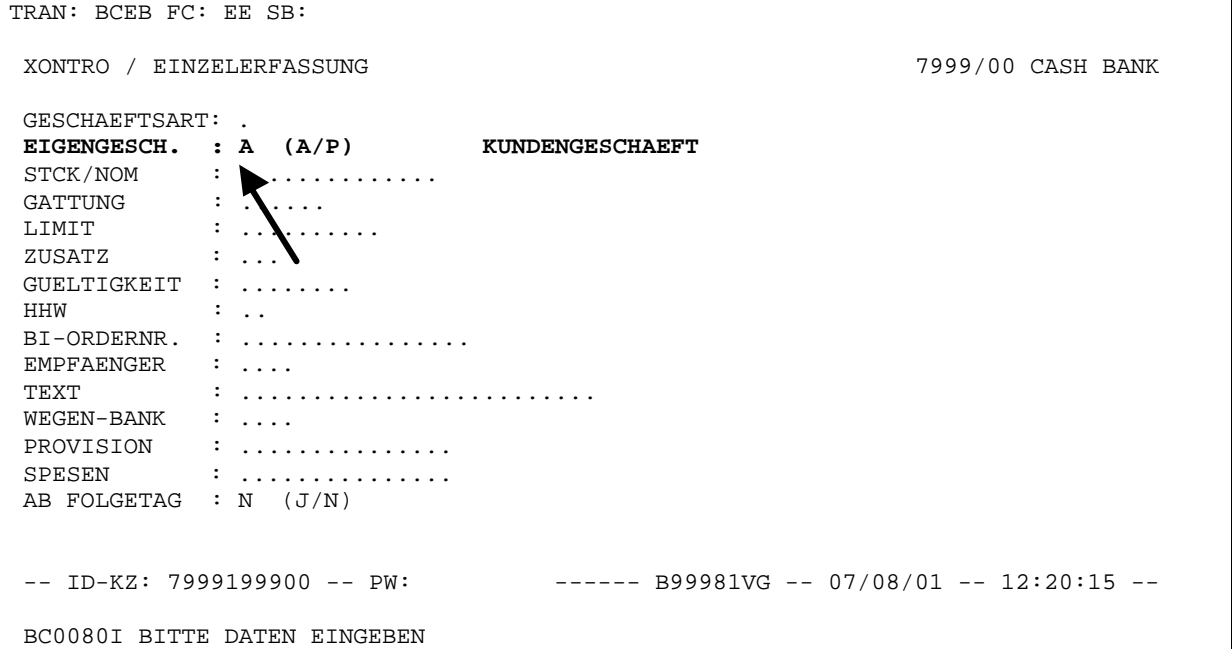

## BCEB EG Ordersammelerfassung pro Gattung

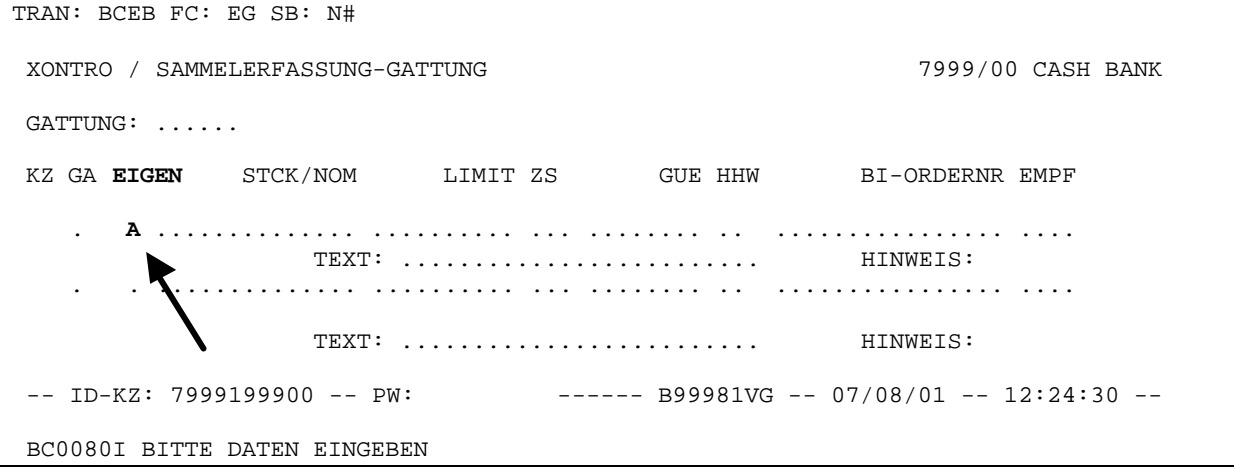

Eine Änderung des Eigengeschäftskennzeichens in der Transaktion BCEB mittels der Funktion OB ist mit diesem Release nicht möglich.

Ebenfalls ist mit diesem Release die Anzeige des Eigengeschäftskennzeichens in der Orderhistorie (BCHI) und in der Orderausführung (BCIO) nicht möglich.

### **4 Geschäfte vom Wochenende / Börsenfeiertag**

Für die am 29. Oktober zum Einsatz kommende Version ist es möglich, Geschäfte, die von Teilnehmern außerhalb der Börsentage getätigt werden, durch Eingabe eines "abweichenden Abschlussdatums" zu erfassen. Damit können die Geschäfte korrekt für die Meldungen nach § 9 WPHG aufbereitet werden.

### **4.1 Regeln**

Heute ist das Abschlussdatum immer mit dem (ggf. abweichenden) Schlusstag identisch. Abweichendes Abschlussdatum heißt daher, dass das Abschlussdatum vom (ggf. abweichenden) Schlusstag abweicht. Das (ggf. abweichende) Abschlussdatum ist und bleibt ein reines Informationsfeld, auf dem in XONTRO keine weitere Verarbeitung aufsetzt:

- Basis für die Ermittlung der Zinsberechnung ist der Schlusstag im System. (inkl. AS)
- Basis für die Ermittlung der Stornofrist und (durch Clearstream) der Standard-Valuta ist der Eingabetag.

Mit der Eingabe eines abweichenden Abschlussdatums können nur "Nicht- Börsentage" erfasst werden. Die Eingabe dieses Datums ist an jedem Börsentag möglich.

Beispiel: Am Montag oder Dienstag werden Geschäfte vom Sonntag erfasst.

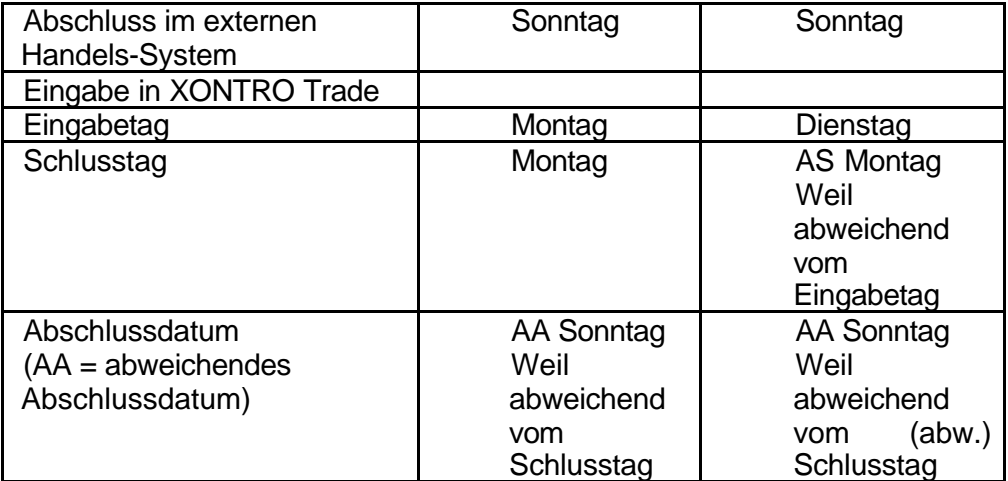

#### **4.2 Dokumentation**

Im Schlussnotendatenträger wird im Feld 72 3.Zeile das Feld 'Abschlussdatum' mit dem abweichenden Abschlussdatum gefüllt und kann somit vom Feld 31P abweichen!

Eine gesonderte Kennzeichnung des abweichenden Abschlussdatums in BCAG AL wird nicht vorgenommen. Die Geschäfte können über das Datum, das im Feld 'ABSCHLUSS' steht, identifiziert werden.

#### **4.3 Eingabe des Kennzeichens durch Banken**

Bei der Eingabe von Bank-Direkt-Geschäften kann das abweichende Abschlussdatum in der Kopfzeile eingegeben werden:

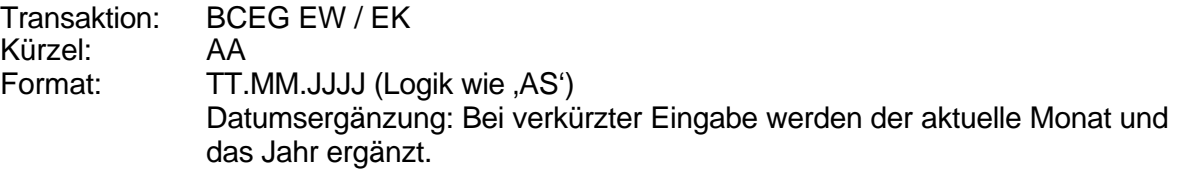

Eine gleichzeitige Eingabe von AA und AS ist möglich. Bei einer Eingabe von AS können nach wie vor nur Börsentage eingegeben werden.

Das Datum von AA kann wie bei AS 90 Tage in der Vergangenheit liegen.

#### **5 Hinweis**

Über die nötigen Anpassungen im Systemanschluss Banken und im Schlussnotendatenträger wurden Sie bereits mit Newsletter Nr. 2 vom 5. April 2001 unterrichtet.

Die vollständige Dokumentation des Schlussnotendatenträgers (Stand: 08.08.2001) und der technischen Anbindung Kreditinstitute (Stand: 13.08.2001) entnehmen sie bitte unserer Homepage www.xontro.de.